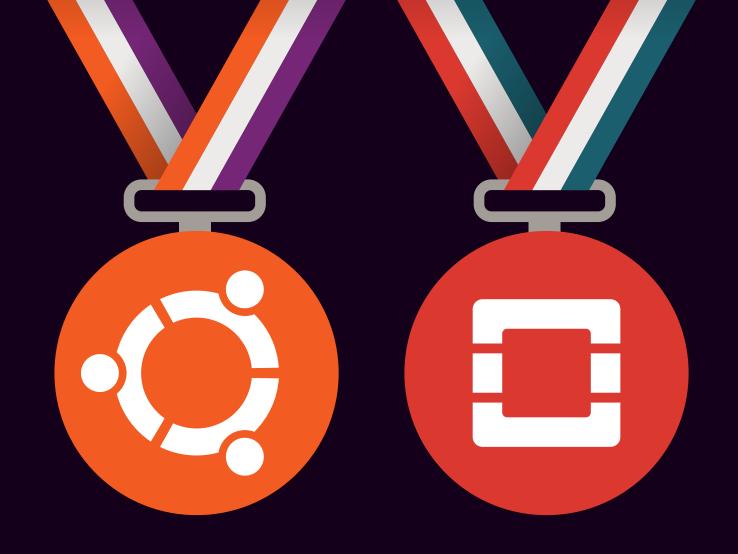

Ubuntu OpenStack Fundamentals Training

# Learn from the best, how to use the best!

You've made the decision to use the most powerful open cloud platform, and now you need to learn how to make the most of it. The Ubuntu OpenStack Fundamentals Training programme is an intensive 3-day hands-on course that will give you the best introduction to setting up and running Ubuntu OpenStack clouds.

The 3-day training course will cover everything you need to know about Ubuntu Server in the cloud and will focus on building an Openstack environment using Ubuntu OpenStack and our best in industry cloud tools:

- MAAS for bare-metal provisioning
- Juju for fast and easy deployment of OpenStack and cloud services, and
- Landscape for systems management and monitoring

Starting with a single standard installation of Ubuntu 14.04 LTS Server, your instructor will lead you through the process of creating a complete cloud infrastructure with Ubuntu AutoPilot and deploying machine instances within it. You will go through a complete OpenStack installation and configuration, and also learn how to use Ubuntu cloud tools to deploy workloads quickly and efficiently.

All sessions are a combination of theory and lab work.

At the end of the session, we will conduct an assessment test and provide you with the results.

## Schedule:

Day 1 - 2: Lecture/demos/exercise Day 3: Assessment Test

### Level required:

Experienced Linux and Cloud Professionals

# Certification:

There will be an assessment test on Day 3 and all the trainees will be provided with the results of assessment test and course completion certificate.

# Install and Configure an Ubuntu OpenStack Cloud

### Section 1:

Introduction to an Ubuntu OpenStack Cloud

**Objective 1:** Understand OpenStack

**Objective 2:** Understand Ubuntu's Approach to OpenStack

# Section 2: Install and Configure MAAS

**Objective 1:** Understand MAAS Features and Functionality

**Objective 2:** Understand MAAS Configuration Commands

Objective 3: Install a MAAS Server

Objective 4: Configure a MAAS Cluster

**Objective 5:** Commission Machines with MAAS

**Objective 6:** Work with Tags

# **Section 3:** Install and Configure Juju

**Objective 1:** Understand Juju Features and Functionality

**Objective 2:** Understand Charms

**Objective 3:** Understand Juju Configuration Commands

Objective 4: Install and Configure Juju

**Objective 5:** Deploy and Configure Services with Juju

**Objective 6:** Understand Juju Service Deployment Troubleshooting

# Section 4: Configure an OpenStack Cloud

**Objective 1:** Understand OpenStack

**Objective 2:** Understand OpenStack Deployment Architecture

**Objective 3:** Understand OpenStack Deployment Sizes

**Objective 4:** Understand General OpenStack Configuration Commands

**Objective 5:** Configure the Global OpenStack Environment

# Install and Configure an Ubuntu OpenStack Cloud

#### Section 5:

Deploy and OpenStack Cloud with Juju and MAAS

**Objective 1:** Understand OpenStack Deployment with Juju

**Objective 2:** Understand Relationships Between Cloud Services

**Objective 3:** Prepare OpenStack for Use

# Section 6: Work with Software-Defined Networks

**Objective 1:** Understand OpenStack Networking

**Objective 2:** Understand Neutron Configuration Commands

# Section 7: Work with Cloud Images

**Objective 1:** Understand Glance Features and Functionality

**Objective 2:** Understand Glance Configuration Commands

# Section 8:

# Configure an OpenStack Project

**Objective 1:** Understand OpenStack Tenants/Projects

**Objective 2:** Understand Keystone Configuration Commands

**Objective 3:** Understand Key Pairs, Security Groups and Quotas

**Objective 4:** Understand Tenant/Project Networking

# Section 9: Work with Cloud Workload Instances

**Objective 1:** Understand Nova Features and Functionality

**Objective 2:** Understand Nova Configuration Commands

# Install and Configure an Ubuntu OpenStack Cloud

# **Section 10:** Work with OpenStack Storage

**Objective 1:** Understand OpenStack Storage

**Objective 2:** Understand Cinder Features and Functionality

**Objective 3:** Understand Cinder Configuration Commands

**Objective 4:** Understand Swift Features and Functionality

**Objective 5:** Understand Swift Configuration Commands

**Objective 6:** Understand Ceph Features and Functionality

## Section 11:

Introduction to Landscape and Ubuntu Autopilot

**Objective 1:** Understand the Canonical Distribution of Ubuntu OpenStack

**Objective 2:** Understand Landscape Features and Functionality

**Objective 3:** Deploy an OpenStack Cloud Using AutoPilot

## Section 12:

Configure Juju to Manage a Tenant in an OpenStack Cloud

**Objective 1:** Configure Juju to Work with OpenStack

# For more information and to sign up, go to: ubunt.eu/training

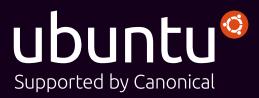